## **Sample Paycheck**

Here is a sample PeopleSoft paycheck stub. Descriptions of each area begin on the next page.

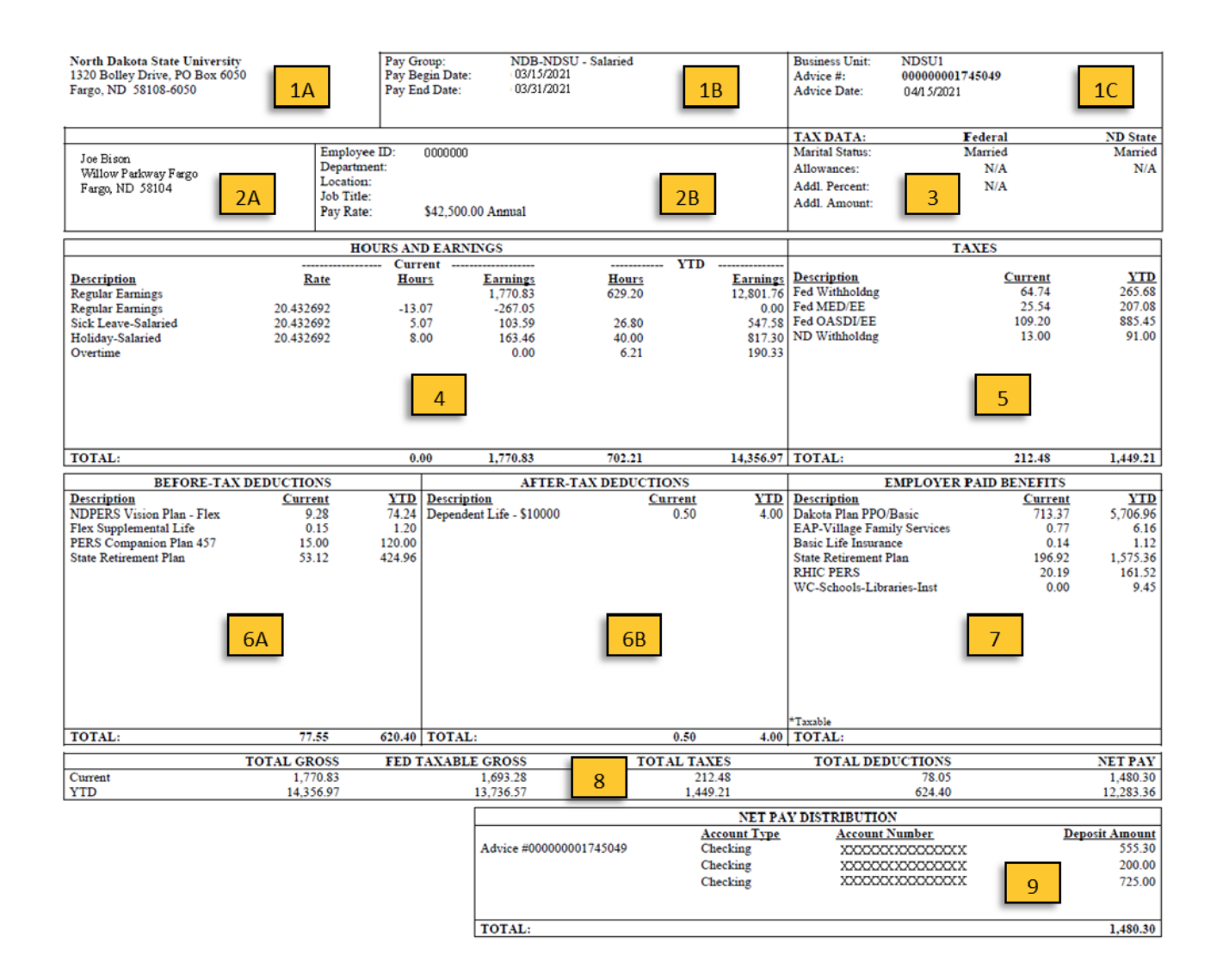

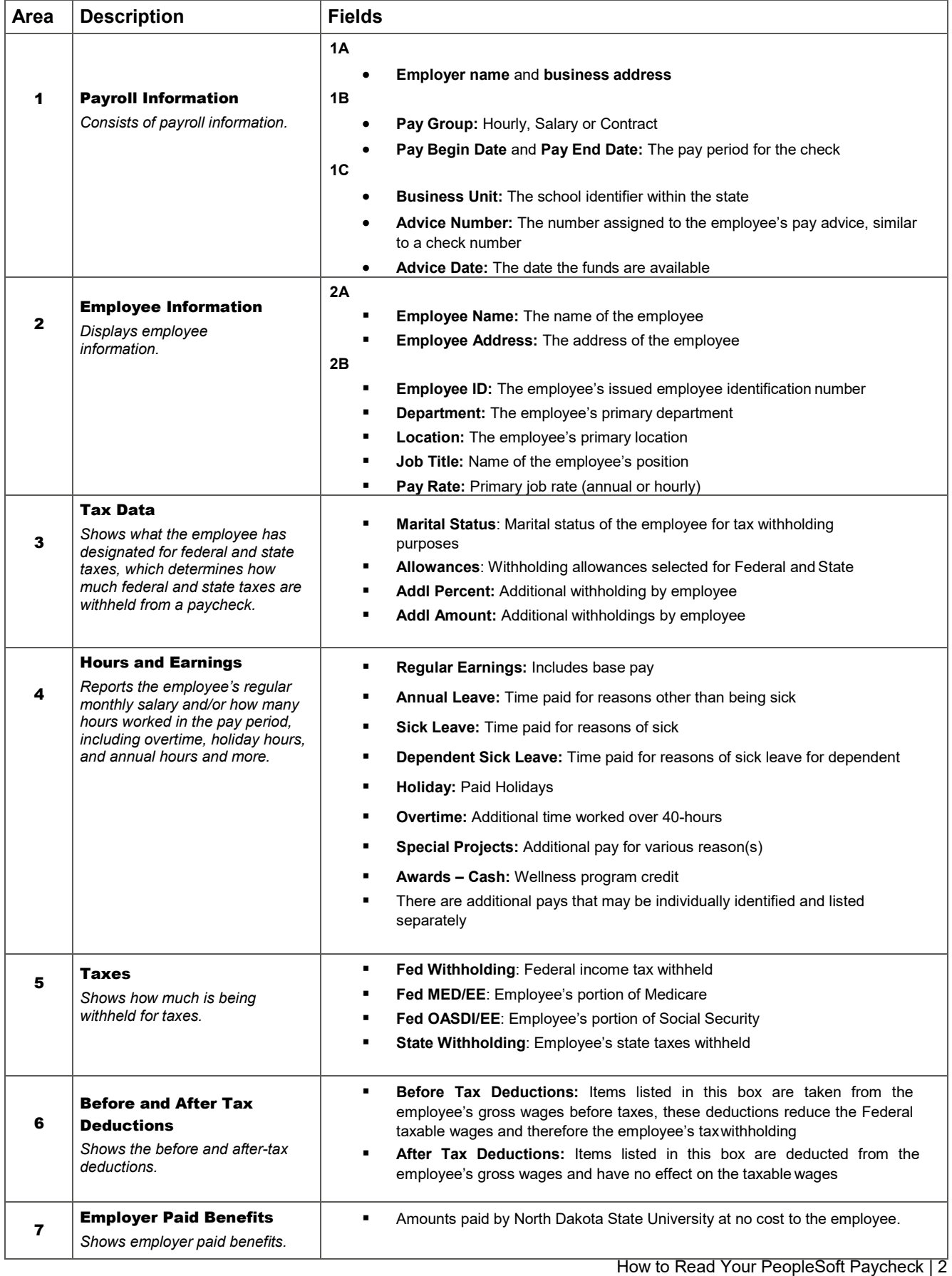

**NDSU** 

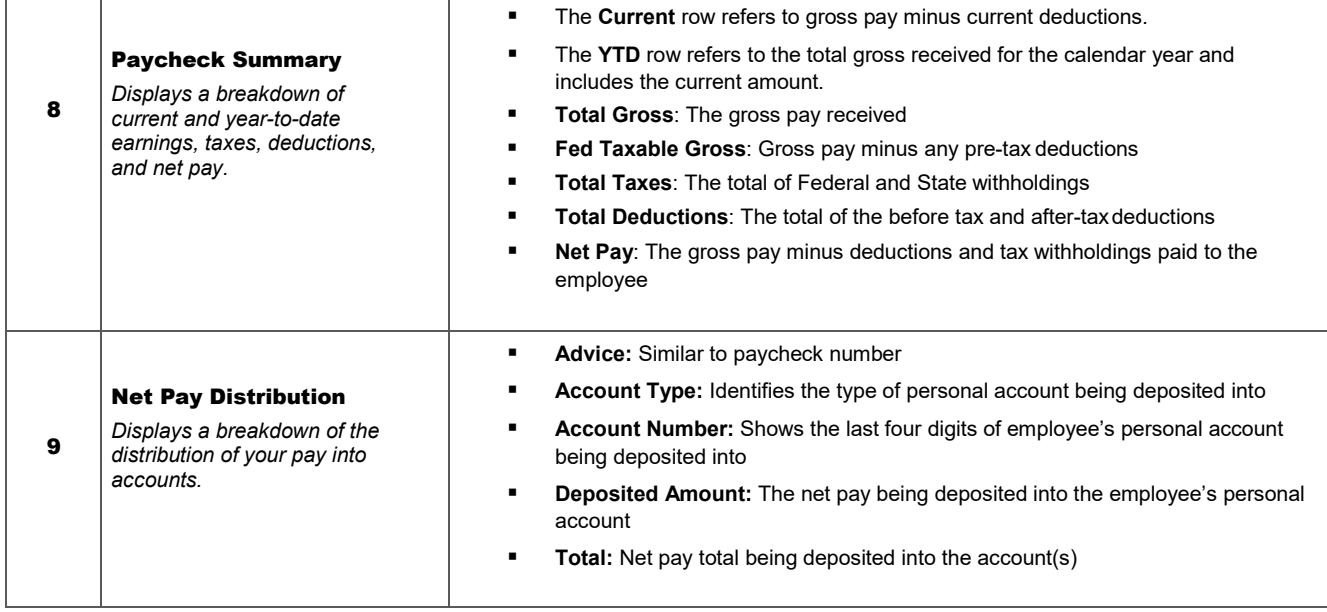